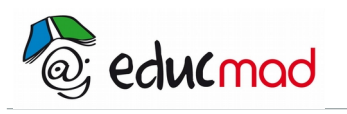

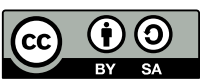

# Caractères aléatoires de la radioactivité (T

## **1. INTENTION PÉDAGOGIQUE :**

Montrer que la désintégration individuelle d'un noyau est indéterminée mais que l'on peut prévoir le comportement d'un très grand nombre de noyaux en réalisant une étude statistique.

Comme pour étudier un gaz il n'est pas possible de suivre individuellement le comportement d'une molécule. Cependant il existe des **grandeurs macroscopiques** comme la pression et la température qui rendent compte du comportement global d'un échantillon de gaz comportant un très grand nombre de molécules.

Réaliser une analogie entre les caractères aléatoires de la radioactivité et du lancer de dés à jouer. Celle-ci permet de montrer que l'étude statistique peut s'appliquer à d'autres domaines

## **2. PROTOCOLE EXPÉRIMENTAL:**

## 2.1 Étude du comportement individuel d'un noyau:

Questions :

a-écrire l'équation de la désintégration nucléaire du **césium** 137 (Z=55) sachant que le noyau fils obtenu est le **baryum** 137(Z=56).

b-Dans 7% des cas, le noyau fils est dans son niveau fondamental .Dans 93% des cas, le noyau formé est excité. Quelle conséquence cela entraîne-t-il sur les rayonnements produits.

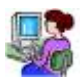

Faire un essai de comptages du nombre de désintégration du césium 137 avec le compteur de radioactivité « CRAB » du lycée (fig ci-dessous à gauche) **ou** à défaut avec le compteur virtuel du logiciel « nucléaire » (photo de droite). Cette expérience préliminaire permettra d'introduire concrètement ce qu'est une **grandeur aléatoire**.

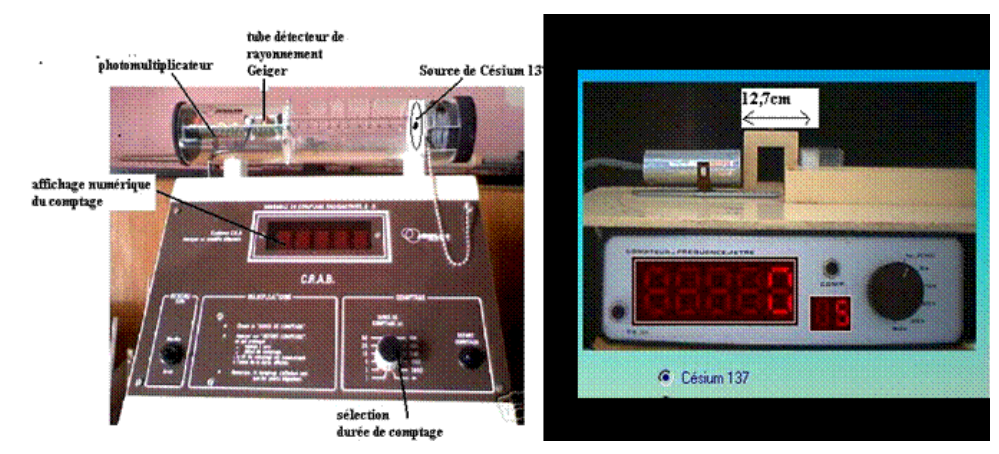

*Dans ce dernier cas, il faut charger (si ce n'est pas encore fait) le logiciel en question dans l'ordinateur local à partir de la médiathèque. Ouvrir le logiciel : « nucléaire.bat »*

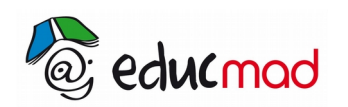

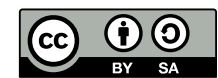

Sachant qu'une partie seulement du rayonnement émis par la source est captée par le tube détecteur, le nombre affiché par l'appareil est inférieur au nombre total de désintégrations de la source pendant la durée choisie, mais il lui est proportionnel.

Faire une dizaine de comptages pendant une durée donnée (2s avec le CRAB ou 5s avec « nucléaire » en éloignant au maximum la source radioactive du compteur)

Comparer les nombres de désintégrations détectés.

La dispersion des résultats résulte-t-elle d'une imprécision de l'appareil de détection? Pour quelle raison les nombres obtenus sont-ils différents?

Peut-on retenir une valeur particulière?

### 2.2 Comportement d'une population de noyaux :

Cette étude fait appel a des définitions de statistiques rappelées ci-dessous.

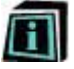

#### 2.2.1 Quelques notions de statistiques :

#### **Variable aléatoire et loi de probabilité**:

Le résultat du lancer d'un dé est une variable qui prend toute les valeurs possibles (ici équiprobables) entre 1 et 6 : c'est une variable aléatoire.

Le nombre de désintégrations x1, x2,…xi,…xn des comptages pendant une durée donnée du nombre de désintégrations qui peut prendre toutes les valeurs possibles dans un certain intervalle (mais avec une probabilité différente) est une **variable aléatoire**.

A toute variable aléatoire on associe **une loi de probabilité** qui permet de déterminer quelles sont les chances d'obtenir une valeur appartenant à un intervalle donné.

**La fréquence** f1, f2,…fi…est le nombre de fois que la variable xi est obtenue.

Par exemple, lors de N=10 comptages successifs, nous obtenons les valeurs xi suivantes :

10, 22, 24, 20, 22, 20, 21, 22, 20, 18 désintégrations. La variable 10 est obtenue 1 fois ;  $f_1=1$ ;

La variable 22 est obtenue 3 fois, sa fréquence est égale à 3 .etc…

**Le nombre total de désintégrations est** : 
$$
1.10+3.22+3.20+1.24+1.21+1.18 = \sum f_i \cdot x_i
$$

Il semble logique de retenir comme valeur du comptage une valeur moyenne

**La moyenne des valeurs xi** est une sorte de barycentre, une valeur centrale de la distribution :

$$
m = \frac{1.10 + 3.22 + 3.20 + 1.24 + 1.21 + 1.18}{1 + 3 + 3 + 1 + 1 + 1} = \frac{\sum f_i \cdot x_i}{N}
$$

La movenne m peut s'exprimer aussi en fonction des probabilités que  $x=x_1, x=x_2, x=x_1,...$ etc...

$$
m = \frac{1}{10} \cdot 10 + \frac{3}{10} \cdot 22 + \frac{3}{10} \cdot 20 + \frac{1}{10} \cdot 24 + \frac{1}{10} \cdot 21 + \frac{1}{10} \cdot 18 = 0,1.10+0,3.22+... = \sum P(x = x_i). x_i
$$

Mais la moyenne n'est pas suffisante pour décrire une loi de probabilité.

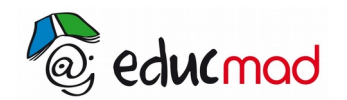

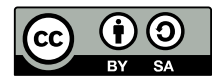

#### **Variance d'une distribution** :

Il est nécessaire de définir une grandeur qui caractérise la dispersion des valeurs par rapport à la moyenne.

Pour mesurer cette dispersion, la grandeur : 1.(10-m) + 3.(22-m) + 3.(20-m) + ……ne peut convenir puisque certains termes vont être négatifs et d'autres positifs ce qui donnera une somme nulle.

La grandeur qui caractérise la dispersion est la **variance** .

**La variance est la moyenne du carré des écarts** à la moyenne. Elle est strictement positive.

$$
V(x_i) = \frac{1.(10-m)^2 + 3.(22-m)^2 + 3.(20-m)^2 + ...}{10} = \frac{\sum f_i(x_i-m)^2}{N} = \sum P(x=x_i) \cdot [x_i-m]^2
$$

#### **Écart-type :**

Comme la variance est homogène à une variable au carré, il faut en prendre la racine pour pouvoir l'ajouter ou la retrancher à la moyenne, et on obtient **l'écart- type** (noté σ ) de la distribution.

$$
\sigma = \sqrt{\left(\mathbf{V}\left(\mathbf{x}_i\right)\right)}
$$

On caractérise la dispersion en donnant la probabilité pour que la valeur appartienne à l'intervalle

[m -s; m +s].Cette probabilité dépend de la loi de distribution. Nous allons utiliser le tableur Excel pour déterminer la nature de la loi de probabilité

#### 2.2.2 Utilisation d'un tableur:

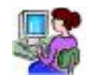

Afin de traiter rapidement un grand nombre de valeurs nous allons programmer les calculs et tracer un histogramme {valeurs des xi; fréquences fi }.

Ouvrir le document Excel« TP : « traitement statistique d'une série de comptages »

Dans la **colonne A,** chaque cellule indique le nombre xi de désintégrations détectées pendant une durée de 2 secondes pour 1000 comptages successifs **réalisés pendant une séance préparatoire** au TP.

Le tableur permet de tracer un histogramme qui représente le nombre de fois que l'on obtient 1, puis 2, 3, 4, ….16 désintégrations toujours pendant la même durée de 2secondes et pour un nombre de comptages sélectionné dans la colonne.

En cliquant sur un bouton approprié, on pourra modifier le nombre N de comptages pris en compte (de 10 à 1000 comptages) et suivre ainsi l'évolution de l'histogramme.

Nous pourrons ensuite comparer l'histogramme à une loi théorique afin de rechercher un modèle de distribution.

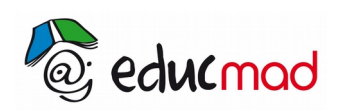

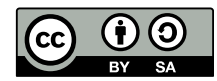

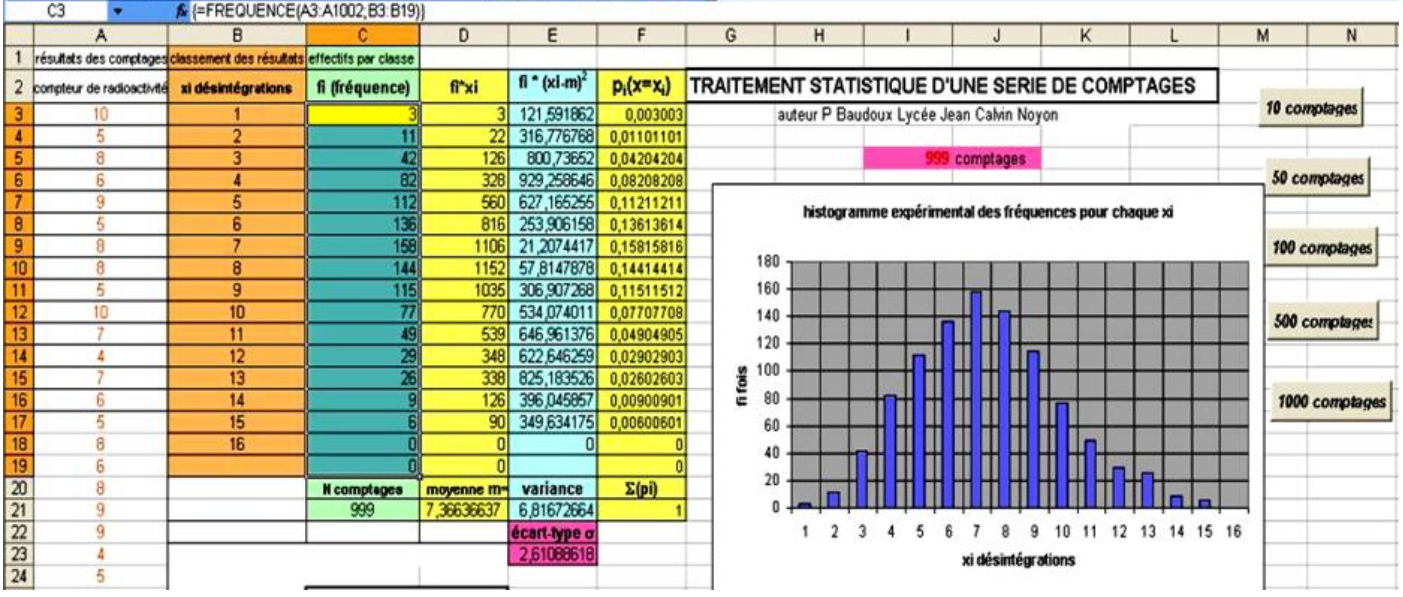

L'histogramme nécessite la création de « classes de comptages » ici choisies de 1 à 16 au pas de 1(colonne B). La colonne C « effectif » indique le nombre de fois qu'un même événement se produit**.** *Par exemple, le chiffre 144 dans la classe 8 indique que l'événement x*i *=8 (8 désintégrations pendant 2 secondes) a été obtenu 144 fois…etc…*

Pour obtenir cette répartition en classe, il faut utiliser la fonction fréquence dont la syntaxe est la suivante :

#### **=FREQUENCE(colonne données ;colonne classes).**

Celle-ci, a été programmée dans une « macro »(programme permettant d'automatiser des taches) que l'on déclenche en appuyant sur les boutons « 10 comptages », « 50 comptages…

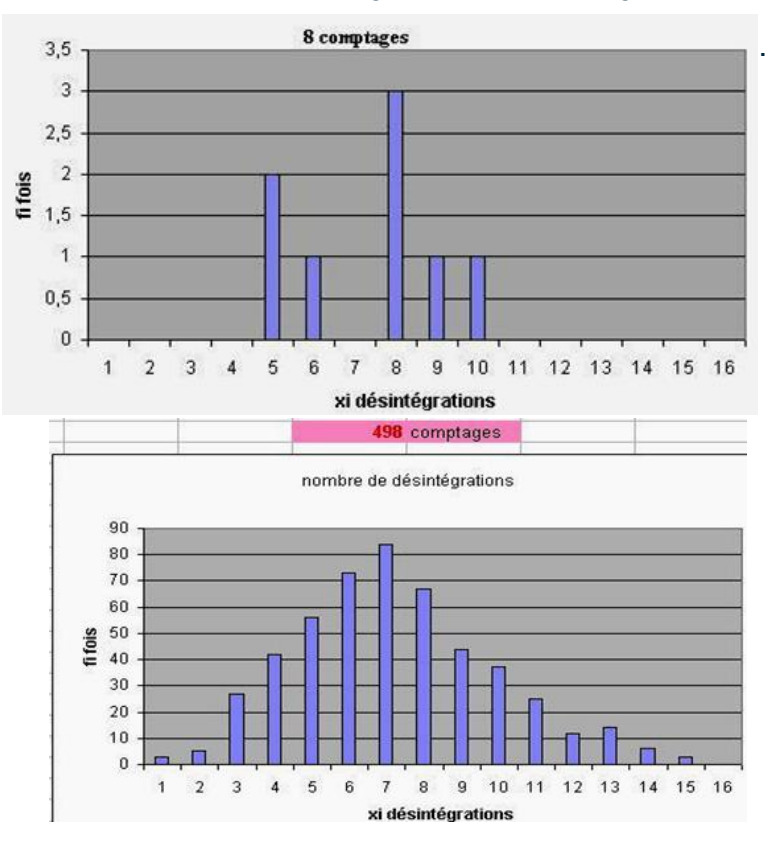

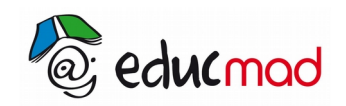

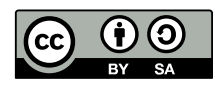

**Les calculs de la valeur moyenne x<sup>m</sup>** et de l'écart type σ sont effectués pour chaque série N de comptages.

Pour accéder au tableur, ouvrir le fichier : « traitement statistique d'une série de comptages »

#### **Analyse de l'expérience:**

Quand N augmente, l'enveloppe de l'histogramme prend une allure « en cloche ».

L'allure « en cloche » suggère une loi statistique de Gauss.

Le tracé théorique de cette courbe de Gauss est obtenu facilement pour chaque couple de valeurs (m,s) correspondant à chaque valeur de N .

Pour N=1000 comptages le graphe théorique est très proche de l'histogramme expérimental.

On peut donc considérer que les fréquences mesurées suivent une loi de Gauss et appliquer les résultats théoriques de cette loi.

On appelle « **intervalle de confiance** » de la distribution, la portion de l'histogramme comprise entre [**xm– s]** et [**xm+s**] soit ici : [4,8 ; 10].

La loi de distribution de Gauss nous dit que le nombre désintégrations appartient à l'intervalle [4,8 ;10] avec une **probabilité** de 0,68 .

#### **Conclusion :**

L'étude statistique permet-elle de répondre à la question : « quelle valeur retenir pour le nombre de désintégrations pendant une durée donnée ? ».

La réponse est la suivante : **aucune valeur particulière ne peut-être retenue** car celle-ci est par nature **indéterminée**, elle est **aléatoire**. Cependant l'étude du comportement d'un très grand nombre de noyaux permet de donner **un intervalle** à l'intérieur duquel il est probable de trouver cette valeur avec un pourcentage de chance connu.

## **3. Études statistiques similaires réalisées dans d'autres domaines:**

### 3.1 Présentation du résultat d'une mesure:

La notion d'incertitude liée à une mesure est souvent délaissée car difficile à appréhender.

Elle se pose inévitablement quand il s'agit de déterminer le nombre de chiffres à donner dans un résultat. Une étude statistique faite à l'occasion d'un TP peut aider à résoudre ce problème.

Par exemple lors d'un dosage, on demande les résultats de la concentration aux différents élèves .Les résultats peuvent être introduits dans un tableur ou une calculette. Le calcul de la moyenne et de l'écarttype des résultats de mesure permettront de définir un intervalle où la probabilité d'obtenir le résultat est quasi égale à 1. Cet intervalle correspond à ce que l'on appelle plus couramment:« incertitude de mesure ».

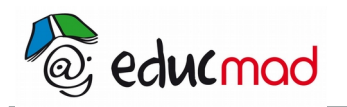

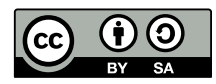

### 3.2 Caractère aléatoire du lancer de dés:

La règle du jeu est proposée par le logiciel suivant que l'on peut ouvrir : « lancer de dés »

La variable aléatoire est le nombre de 6 obtenus lors d'un lancer de 100 dés.

On effectue un nombre de plus en plus grand de lancers. L'histogramme de la fréquence de sortie du 6 en fonction du nombre de sorties du 6 suivant les classes de comptage est tout à fait analogue à celui de la radioactivité.

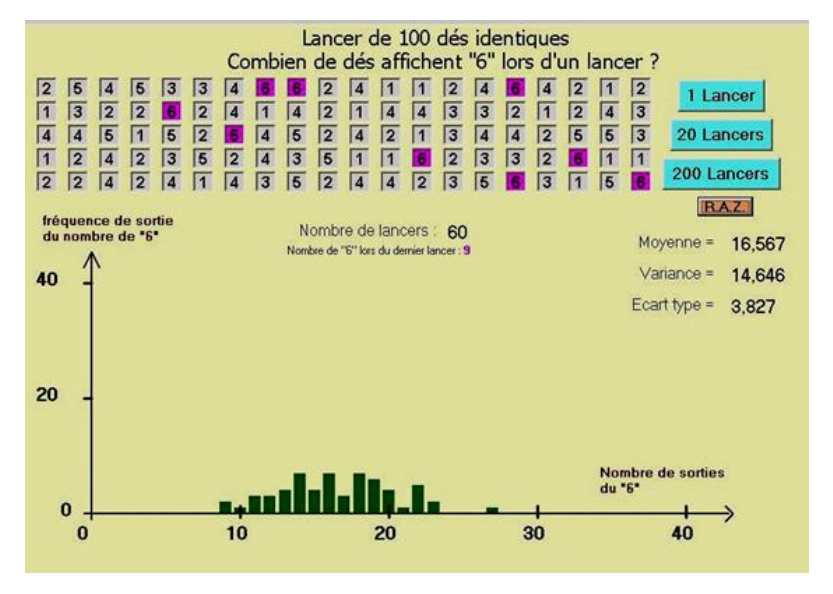